# **BAB III METODE PENELITIAN**

#### **A. Metode dan Desain Penelitian**

Metode yang dilakukan dalam penelitian ini adalah penelitian eksperimen (*Experimental Research*). Penelitian eksperimen ini dipilih dengan tujuan untuk mengetahui hubungan sebab-akibat, serta untuk mengetahui pengaruh pendekatan *Realistic Mathematics Education* (RME) terhadap kemampuan komunikasi matematis siswa dalam materi pecahan bagi siswa SD kelas IV. Penelitian eksperimen merupakan penelitian yang dibuat secara sistematis, logis, dan teliti di dalam melakukan kontrol terhadap suatu kondisi (Rianto, dalam Zuriah, 2005). Peneliti melakukan manipulasi terhadap variabel bebas yaitu pendekan *Realistic Mathematics Education* (RME) untuk diamati perubahan yang terjadi pada variabel terikatnya adalah kemampuan komunikasi matematis siswa sekolah dasar kelas IV dalam materi pecahan.

Menurut Zuriah (2005: 58), "Penelitian eksperimen bertujuan untuk menguji hipotesis yang diajukan dalam penelitian, memprediksi kejadian atau peristiwa di dalam latar eksperimen, dan menarik generalisasi hubungan antar variabel". Hipotesis dari penelitian ini adalah untuk mengetahui pengaruh yang signifikan dari penggunaan pendekatan *Realistic Mathematics Education* (RME) terhadap kemampuan komunikasi matematis siswa dalam materi pecahan, serta materi pecahan dengan menggunakan pendekatan *Realistic Mathematics Education* (RME) lebih baik dibandingkan dengan pembelajaran yang dilakukan secara konvensional atau malah sebaliknya pembelajaran akan menunjukkan peningkatan jika menggunakan pembelajaran secara konvensional dibangingkan dengan menggunakan pendekatan *Realistic Mathematics Education* (RME). Selain itu, hasil dari penelitian yang dilakukan dapat disimpulkan untuk satu wilayah di Kecamatan.

Menurut Maulana (2009: 23), dalam penelitian ekperimen ada syaratsyarat yang harus dipenuhi yaitu sebagai berikut ini.

- a. Membandingkan dua kelompok atau lebih
- b. Adanya kesetaraan (ekuivalensi) subjek-subjek dalam kelompokkelompok yang berbeda. Kesetaraan ini biasanya dilakukan secara acak (random).
- c. Minimal ada dua kelompok/kondisi yang berbeda pada saat yang sama, atau satu kelompok tapi untuk dua saat yang berbeda.
- d. Variabelnya terikat diukur secara kuantitatif dan dikuantitatif.
- e. Menggunakan statistika inferensial.
- f. Adanya kontrol terhadap variabel-variabel luar (*Extraneous Variables*).
- g. Setidaknya ada satu variabel bebas yang dimanipulasi.

Hal pertama yang dilakukan untuk menentukan kelompok eksperimen dan kelompok kontrol adalah dengan mengacak seluruh kelas yang berada di wilayah Kebupaten Cirebon Timur, tepatnya di Kecamatan Waled berdasarkan hasil Ujian Nasional SD/MI tahun 2012. Setelah didapatkan dua kelas yang berbeda dari hasil random, kemudian kelompok eksperimen diberi perlakukan dengan menggunakan pendekatan *Realistic Mathematics Education* (RME) pada materi pecahan, sedangkan kelompok kontrol mendapatkan perlakuan seperti apa yang biasa guru kelasnya ajarkan (konvensional).

Desain penelitan ini adalah menggunakan desain kelompok kontrol pretes-postes (*pretest-posttest control group design*). Adanya randomisasi terhadap subjek eksperimen, adanya pretes dan postes sebelum dan sesudah eksperimen sehingga *effect* perlakuan pada masing-masing perlakuan baik kelompok eksperimen maupun kelompok kontrol (Suherman, 2012). Desain yang digunakan tesebut karena peneliti melakukan pretes untuk mengukur kesetaraan kemampuan awal kelas kontrol dan kelas eksperimen, kemudian kelas eksperimen dilakukan pembelajaran dengan menggunakan pendekatan *Realistic Mathematics Education* (RME) dalam materi pecahan, sedangkan kelas kontrol diberi perlakuan secara konvensional. Terakhir adalah melakukan postes untuk mengetahui perbedaan hasil peningkatan komunikasi matematis pada dua kelas yang berbeda tersebut.

Maulana (2009) menggambarkan bentuk dari desain kelompok kontrol pretes-postes yaitu sebagai berikut ini.

$$
\begin{array}{cc}\nA \; 0 \; X \; 0 \\
A \; 0 \quad 0\n\end{array}
$$

Keterangan:

A adalah kelas yang dipilih secara acak

0 adalah pretes dan postes

X adalah perlakuan terhadap kelas eksperimen.

## **B. Populasi dan Sampel**

#### **1. Populasi**

Zuriah (2005), bahwa populasi adalah seluruh data yang menjadi perhatian peneliti dalam suatu ruang lingkup dan waktu yang ditentukan. Sedangkan menurut Maulana (2009: 25),

- a. keseluruhan subjek atau objek penelitian,
- b. wilayah generalisasi yang terdiri atas subjek atau objek yang memiliki kuantitas dan karakteristik tertentu yang ditetapkan peneliti untuk dipelajari dan kemudian ditarik kesimpulannya,
- c. seluruh data yang menjadi perhatian dalam lingkup dan waktu tertentu,
- d. semua anggota kelompok orang, kejadian atau objek lain yang telah dirumuskan secara jelas.

Populasi yang diambil pada penelitian ini adalah seluruh siswa kelas IV se-Kecamatan Waled Kabupaten Cirebon, dipilih dari tingkat kualitas golongan tinggi. Data tersebut diperoleh dari Unit Pelaksana Tingkat Daerah Pendidikan di wilayah Kecamatan Waled dikelompokkan berdasarkan peringkat nilai rata-rata Ujian Nasional SD/MI tahun 2011/2012. Jumlah dari seluruh SD yang berada di Kecamatan Waled adalah 23 SD, kemudian dibuat menjadi tiga kelompok besar, yakni: kelompok tinggi, kelompok sedang, dan kelompok rendah. Untuk menentukan panjang pendeknya interval, maka diambil 27% dari kelompok tinggi dan 27% kelompok rendah dari jumlah keseluruhan (Sugiono, 2007). Maka, diperoleh urutan kelompok adalah kelompok tinggi 1-6, kelompok sedang 7- 17, kelompok rendah 18 - 23. Sekolah yang menjadi urutan 1-6 berdasarkan hasil UN adalah SDN 2 Waled Desa, SDN 1 Waled Kota, SDN 2 Waled Kota, SDN 1 Waled Asem, SDN 1 Waled Desa. Di bawah ini merupakan Tabel 3.1 yang merupakan data urutan sekolah berdasarkan nilai ujian nasional.

| N <sub>0</sub><br>Nama SD |                           | Urutan       |
|---------------------------|---------------------------|--------------|
| 1                         | SDN 2 Waled Desa          | T            |
| $\overline{2}$            | SDN 1 Waled Kota          | $\mathbf{I}$ |
| $\overline{3}$            | SDN 2 Waled Kota          | III          |
| $\overline{4}$            | SDN 2 Cibogo              | IV           |
| 5                         | <b>SDN 1Waled Desa</b>    | $\mathbf{V}$ |
| 6                         | SDN 1 Waled Asem          | VI           |
| 7                         | SDN1 Cikulak Kidul        | VII          |
| 8                         | <b>SDN 1 Cikulak</b>      | <b>VIII</b>  |
| 9                         | SDN 2 Ciuyah              | IX           |
| 10                        | SDN 2 Karang Sari         | $\mathbf{X}$ |
| 11                        | <b>SDN 1 Cisaat</b>       | XI           |
| 12                        | SDN 1 Ciuyah              | XII          |
| 13                        | SDN 3 Ciuyah              | <b>XIII</b>  |
| 14                        | SDN 2 Ambit               | <b>XIV</b>   |
| 15                        | SDN 1 Gunung Sari         | XV           |
| 16                        | <b>SDN 2 Cikulak</b>      | <b>XVI</b>   |
| 17                        | <b>SDN 3 Waled Kota</b>   | <b>XVII</b>  |
| 18                        | SDN 1 Karang Sari         | <b>XVIII</b> |
| 19                        | SDN 1 Cibogo              | <b>XIX</b>   |
| 20                        | <b>SDN2 Cikulak Kidul</b> | XX           |
| 21                        | SDN 1 Ambit               | <b>XXI</b>   |
| 22                        | SDN 1 Mekar Sari          | <b>XXII</b>  |
| 23                        | <b>SDN 3 Cikulak</b>      | <b>XXIII</b> |

**Tabel 3.1 Urutan Data Hasil Ujian Nasional Se-Kecamatan Waled**

# **2. Sampel**

Menurut Maulana (2009: 26), "Sampel adalah sebagian atau wakil dari populasi yang diteliti", sejalan dengan pendapat Fathoni (2005), bahwa sampel merupakan wakil yang sah bagi populasi yang menjadi sasaran. Teknik pengumpulan sampel dengan cara random sederhana. Random artinya acak, dilakukan jika setiap anggota populasi memiliki kesempatan yang sama untuk terpilih dengan cara acak melalui pengundian, menggunakan tabel bilangan acak, dan dapat menggunakan kalkulator atau komputer (Maulana, 2009). Menurut Maulana (2009), memaparkan bahwa besar ukuran sampel merupakan pemikiran yang penting, karena sampel yang diambil sudah memenuhi kaidah representatif atau belum. Dari tiga kelompok populasi terpilihlah kelompok tinggi, kemudian populasi kelompok tinggi yang berjumlah enam SD di acak, kemudian terpilihlah SDN 2 Waled Kota dengan SDN 2 Waled Desa sebagai sampel untuk dilakukan penelitian. Terakhir dilakukan pengacakan dari dua SD tersebut untuk menentukan SD mana yang mendapat kelas eksperimen dan kelas kontrol, maka terpilihlah SDN 2 Waled Kota sebagai kelas eksperimen dan SDN 2 Waled Desa dengan kelas kontrol.

Dari uraian di atas, maka siswa kelas IV SDN 2 Waled Kota sebagai kelas eksperimen, dan siswa kelas IV SDN 2 Waled Desa sebagai kelas kontrol.

# **C. Prosedur Penelitian**

Dalam prosedur penelitian terdiri dari empat tahap, yaitu tahap persiapan, tahap pelaksanaan, tahap analisis data dan tahap pembuatan kesimpulan. Penjelasan dari keempat tahap tersebut adalah sebagai berikut.

### **a) Tahap Persiapan**

Tahap perencanaan penelitian diawali dengan melakukan observasi ke sekolah yang menjadi objek penelitian untuk meminta izin kepada pihak sekolah, yaitu guru kelas IV dan kepala sekolah. Peneliti membuat Rencana Pelaksanaan Pembelajaran (RPP) sekaligus menyusun instrumen untuk diujicobakan dalam penelitian yang akan dilaksanakan pada kelas eksperimen dan kelas kontrol, setelah instrumen dibuat peneliti mengkonsultasikan instrumen kepada ahli mengenai validitas isi yang ada layak atau tidak untuk digunakan.

# **b) Tahap Pelaksanaan**

Setelah tahap perencanaan dilakukan, selanjutnya adalah melakukan pretes kemampuan komunikasi matematis siswa dalam materi pecahan, untuk mengetahui kemampuan awal siswa dari dua kelas yang telah ditentukan samplenya.

Selanjutnya adalah melakukan pembelajaran sesuai dengan materi dan jadwal yang telah dtentukan, pada saat pembelajaran dilakukanlah penilaian secata kualitatif dan kuantitatif dengan mengobservasi pembelajaran yang berlangsung dan juga menggunakan instrumen yang telah ditentukan oleh peneliti.

Setelah berlangsungnya pembelajaran, maka lakukanlah postes untuk mengetahui hasil dari kemampuan siswa dengan menggunakan pendekatan *Realistic Mathematics Education* (RME) di kelas eksperimen dan juga pembelajaran yang biasanya dilakukan oleh guru (konvensional) di kelas kontrol.

### **c) Tahap Analisis Data**

Data-data yang terkumpul pada saat pelaksanaan, kemudian dilakukan pengolahan dan dianalisis data tersebut baik data kualitatif maupun kuantitatif dari instrumen tes yang digunakan yaitu pada saat pretes dan postes, dan instrumen nontes yang telah disiapkan. Pengumpulan semua instrumen dan analisis dilakukan dengan tujuan untuk menjawab dari rumusan masalah untuk disimpulkan.

# **d) Tahap Pembuatan Kesimpulan**

Tahap yang terakhir dilakukan adalah pembuatan kesimpulan, setelah ketiga tahap dilaksanakan selanjutnya peneliti memberikan kesimpulan dari penelitian yang telah dilakukan berdasarkan hipotesis yang telah dirumuskan.

### **D. Instrumen Penelitian**

Pengumpulan data yang dilakukan dalam penelitian ini, menggunakan instrumen. Di bawah ini akan dipaparkan mengenai instrumen-instrumen yang digunakan penelitian, yaitu:

#### **1. Tes Hasil Belajar**

Untuk mengetahui kemampuan siswa terhadap pembelajaran maka digunakan tes hasil belajar, soal tes diberikan sebagai pretes untuk mengetahui kemampuan awal siswa terhadap materi yang dijadikan sebagai penelitian, yang diberikan kepada kelompok kelas eksperimen dan kelompok kelas kontrol, selain itu soal tes juga diberikan kepada kelompok kelas eksperimen dan kelompok kelas kontrol untuk mengetahui kemampuan komunikasi matematis siswa pada materi

pecahan. Soal dibuat untuk mengetahui validitas isi dan validitas muka (konstruk) sebelumnya soal diperiksa dan dikonsultasikan kepada ahli sebelum diujicobakan. Terbentuklah soal tes hasil belajar sebanyak 34 soal uraian yang diujicobakan kepada siswa kelas V SDN Cupuwangi sebanyak 33 siswa (daftar lengkap hasil ujicoba terlampir). Setelah soal sudah diujicobakan, maka soal tersebut dihitung untuk dapat diketahui validitas, reliabilitas, tingkat kesukaran, dan daya pembeda untuk dinilai apakah soal tersebut sudah baik atau tidak.

Setelah soal dikonsultasikan dengan pertimbangan yang matang dilihat dari validitas tiap butir soal, reliabitilas butir soal, tingkat kesukaran dan daya pembeda, akhirnya dipilihlah 20 soal dari 34 soal (soal tes hasil belajar terlampir) yang dibuat untuk dijadikan sebagai instrumen tes hasil belajar pada penelitian ini. Penjelasan yang lebih rinci mengenai hasil uji coba instrumen hasil belajar dalam teknik pengolahan data tes hasil belajar dan uji coba instrumen adalah sebagai berikut ini.

## **a) Validitas Instrumen**

Validitas didefinisikan sebagai hubungan antara ketepatan, keberartian ,serta kegunaan dari suatu kesimpulan spesifik yang dibuat peneliti berdasarkan data yang dikumpulkan (Maulana, 2009: 41). Untuk mengetahui validitas instrumen yang dibuat dengan cara membandingkan skor yang diperoleh siswa dalam tes dengan skor yang dianggap sebagai nilai baku, misalnya nilai ujian akhir semester atau nilai lapor yang asli. Untuk menentukan tingkat (kriteria) validitas instrumen yang dibuat, maka digunakan koefisien korelasi. Koefisien korelasi dihitung dengan menggunakan rumus *product moment* dari Pearson (Suherman dan Sukjaya, 1990: 154) dengan formula sebagai berikut.

$$
r_{xy} = \frac{N \sum xy - (\sum x) (\sum y)}{\sqrt{[N \sum x^2 - (\sum x^2)][N \sum y^2 - (\sum y^2)]}}
$$

Keterangan:

 $r_{xy}$  = koefisien korelasi antara X dan Y

 $N =$ banyak peserta tes

 $X$  = nilai hasil uji coba

 $Y$  = nilai rata-rata ulangan harian siswa

Untuk menghitung validitas instrumen secara keseluruhan, maka formula di atas dapat digunakan. Sedangkan, untuk mengetahui validitas instrumen tiap butir-butir soal digunakan *product moment raw score*, tapi variabel *X* untuk jumlah skor soal yang dimaksud dan variabel *Y* untuk jumlah skor total tes hasil belajar.

Selanjutnya koefisien korelasi diperoleh diinterpretasi dengan menggunakan klasifikasi koefisien korelasi (koefisien Validitas) menurut Guilford (Suherman, dalam Setiadi, 2005: 45) sebagai berikut.

| <b>Koefisien Korelasi</b> | <b>Interpretasi</b>     |
|---------------------------|-------------------------|
| $0.80 < r_{xy} \leq 1.00$ | Validitas Sangat Tinggi |
| $0,60 < r_{xy} \leq 0,80$ | Validitas Tinggi        |
| $0,40 < r_{xy} \le 0,60$  | <b>Validitas Sedang</b> |
| $0,20 < r_{xy} \leq 0,40$ | Validitas rendah        |
| $0.00 < r_{xy} \leq 0.20$ | Validitas Sangat Rendah |
| $r_{xy} \leq 0.00$        | <b>Tidak Valid</b>      |

**Tabel 3.2 Klasifikasi Koefisien Korelasi Validitas**

Untuk mengetahui validitas instrumen tes hasil belajar yang dibuat baik secara keseluruhan maupun masing-masing butir soal, peneliti menggunakan bantuan *microsoft office exel* 2007. Hasil uji coba menunjukkan bahwa secara keseluruhan, soal yang berjumlah 34 tersebut koefisien korelasinya adalah 0,61 yang berarti validitas instrumen tes hasil belajar keseluruhan yaitu tinggi berdasarkan tabel klasifikasi koefisien korelasi validitas (perhitungan validitas hasil uji coba instrumen tes hasil belajar kesuluruhan terlampir). Berdasarkan validitas tes hasil belajar masing-masing soal yang dipilih sebanyak 20 soal dari 34 soal yang dibuat, hasilnya dapat dilihat dalam Tabel 3.3 berikut ini.

| Soal<br><b>Korelasi</b><br>0,35<br>Validitas Rendah<br>1<br>$\overline{2}$<br>0,75<br>Validitas Tinggi<br>3a<br>0,43<br><b>Validitas Sedang</b><br>3 <sub>b</sub><br>0,47<br>Validitas Sedang<br>4a<br>0,47<br>Validitas Sedang<br>4b<br>0,55<br><b>Validitas Sedang</b><br>$5\overline{)}$<br><b>Validitas Sedang</b><br>0,50<br>6a<br>Validitas Tinggi<br>0,67<br>0,69<br>Validitas Tinggi<br>6b<br>Validitas Tinggi<br>6c<br>0,63<br>Validitas Rendah<br>0,33<br>7a<br>0,49<br>7b<br>Validitas Sedang<br>8a<br>Validitas Tinggi<br>0,61<br>8 <sub>b</sub><br>0,49<br><b>Validitas Sedang</b><br>Validitas Tinggi<br>8c<br>0,68<br>9<br><b>Validitas Sedang</b><br>0,43<br>10<br>0,59<br><b>Validitas Sedang</b><br>11<br><b>Validitas Sedang</b><br>0,55<br>12<br>0,41<br><b>Validitas Sedang</b><br>13<br>0,36<br>Validitas Rendah |  | No. | Koefisien | Interpretasi |
|----------------------------------------------------------------------------------------------------|--|-----|-----------|--------------|
|                                                                                                    |  |     |           |              |
|                                                                                                    |  |     |           |              |
|                                                                                                    |  |     |           |              |
|                                                                                                    |  |     |           |              |
|                                                                                                    |  |     |           |              |
|                                                                                                    |  |     |           |              |
|                                                                                                    |  |     |           |              |
|                                                                                                    |  |     |           |              |
|                                                                                                    |  |     |           |              |
|                                                                                                    |  |     |           |              |
|                                                                                                    |  |     |           |              |
|                                                                                                    |  |     |           |              |
|                                                                                                    |  |     |           |              |
|                                                                                                    |  |     |           |              |
|                                                                                                    |  |     |           |              |
|                                                                                                    |  |     |           |              |
|                                                                                                    |  |     |           |              |
|                                                                                                    |  |     |           |              |
|                                                                                                    |  |     |           |              |
|                                                                                                    |  |     |           |              |
|                                                                                                    |  |     |           |              |

**Tabel 3.3 Validitas Tiap Butir Soal Tes Hasil Belajar**

### **b) Reliabilitas Instrumen**

Menurut Maulana (2009: 45), "Reliabilitas mengacu kepada kekonsistenan skor yang diperoleh, seberapa konsisten skor tersebut untuk setiap individu dari suatu daftar instrumen terhadap yang lainnya". Dapat dikatakan reliabel apabila tes yang digunakan selalu memberikan hasil yang sama apabila diteskan kembali pada kelompok yang sama dalam waktu yang berbeda. Untuk menghitung reliabititas dapat menggunakan formula Cronbach Alpha (Suherman dan Sukjaya, 1990: 194) sebagai berikut:

$$
r_{xy} = \left(\frac{n}{n-1}\right)\left(1 - \frac{\sum_{si} 2}{st^2}\right)
$$

Keterangan:

 $n =$ Banyak butir soal

 $si^2$  = Variansi skor setiap butir soal

 $st^2$  = Variansi skor total

Koefisien reliabilitas diperoleh dari hasil perhitungan formula di atas, selanjutnya diinterpretasikan dengan menggunakan klasifikasi koefisien reliabilitas menurut Guilford (Suherman, dalam Setiadi, 2005: 46) sebagai berikut.

| <b>Koefisien Korelasi</b> | <b>Interpretasi</b>        |
|---------------------------|----------------------------|
| $0,80 < r_{11} \leq 1,00$ | Reliabilitas Sangat Tinggi |
| $0,60 < r_{11} \leq 0,80$ | Reliabilitas Tinggi        |
| $0.40 < r_{11} \leq 0.60$ | Reliabilitas Sedang        |
| $0,20 < r_{11} \le 0,40$  | Reliabilitas rendah        |
| $0,00 < r_{11} \leq 0,20$ | Reliabilitas Sangat Rendah |
| $r_{11} \le 0.00$         | <b>Tidak Reliabel</b>      |

**Tabel 3.4 Klasifikasi Koefisien Korelasi Reliabilitas**

Berdasarkan Tabel 3.4 hasil uji coba instrumen yang dilakukan dalam penelitian mencapai kriteria sangat tinggi dengan perolehan koefisien korelasi reliabilitas mencapai 0,90 (perhitungan reliabilitas hasil uji coba instrumen terlampir).

# **c) Tingkat Kesukaran Instrumen**

Tingkat kesukaran instrumen perlu diketahui untuk mengukur berapa besar derajat kesukaran yang dibuat agar soal tersebut proposrsional. Soal yang proporsional maksudnya adalah soal tes yang dibuat sebaiknya jangan terlalu mudah dan jangan terlalu sukar semua (Arifin, 2010). Untuk mengetahui tingkat/ indeks kesukaran setiap butir soal, formula yang dapat digunakan adalah sebagai berikut ini:

$$
IK = \frac{\overline{X}}{SMI}
$$

Keterangan:

 $Ik = Tingkat/index$ s kesukaran

 $\overline{X}$  = Rata-rata skor setiap butir soal

*SMI =*Skor maksimum ideal

Indeks kesukaran yang diperoleh dari hasil perhitungan formula di atas, selanjutnya diinterpretasikan dengan menggunakan klasifikasi indeks kesukaran menurut Gulford (Suherman dan Sukjaya, 1990: 213) sebagai berikut ini.

55

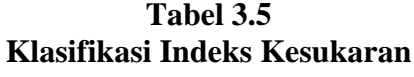

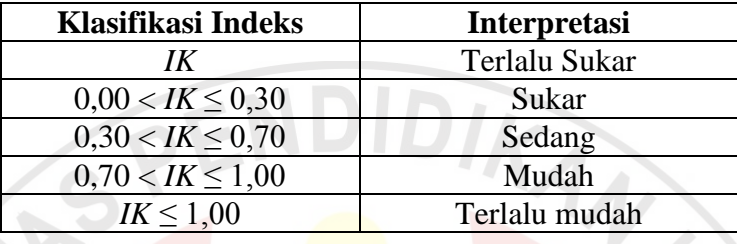

Di bawah ini akan dipaparkan dari 20 soal yang dipilih, yang merupakan indeks kesukaran hasil uji coba instrumen tes hasil belajar yang telah dilakukan.

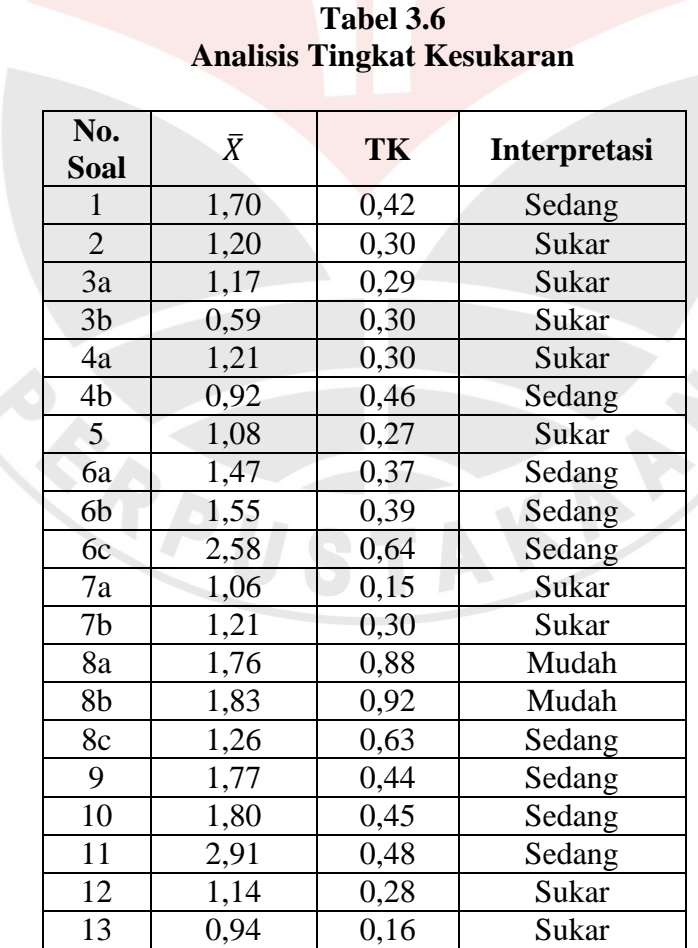

 $\equiv$ 

て

Soal-soal yang dipilih memiliki tiga variasi tingkat kesukaran yang berbeda-beda dair jumlah 20 soal yang diambil, yaitu soal mudah, soal sedang, dan soal sukar. Dari 20 soal yang dipilih, terdapat dua soal mudah, sembilan soal sedang, dan sembilan soal sukar. Persentasenya adalah 10%, 45%, dan 45%. Pemilihan soal yang cenderung pada tingkat kesukaran sedang dan sukar dipilih karena, pada penelitian kali ini, kemampuan yang diambil adalah kemampuan komunikasi yang merupakan kemampuan tingkat tinggi. Oleh sebab itu, soalsoalnya dominan sedang dan sukar.

# **d) Daya Pembeda Instrumen**

Arifin (2010) memberikan pendapatnya, bahwa perhitungan daya pembeda adalah pengukuran sejauh mana suatu butir soal mampu membedakan siswa yang yang belum menguasai dengan yang sudah menguasai kompetensi berdasarkan kriteria tertentu, jika butir soal dapat membedakannya maka koefisien daya pembedanya tinggi. Untuk mengetahui daya pembeda setiap butir soal, dapat menggunakan formula sebagai berikut.

$$
DP = \frac{\bar{X}_A - \bar{X}_B}{SMI}
$$

Keterangan:

 $DP \geq D$ aya pembeda

 $\bar{X}_A$ = Rata-rata skor kelompok atas

 $\bar{X}_R$ = Rata-rata skor kelompok bawah

*SMI =* Skor maksimum ideal

Daya pembeda yang diperoleh dari hasil perhitungan formula di atas, selanjutnya diinterpretasikan dengan menggunakan klasifikasi daya pembeda menurut Gulford (Suherman dan Sukjaya, 1990: 2002) dapat dilihat pada tabel 3.7 di bawah ini.

| Klasifikasi Daya Pembeda | <b>Interpretasi</b> |
|--------------------------|---------------------|
| $DP \leq 0.00$           | Sangat Jelek        |
| $0,00 < DP \leq 0,20$    | Jelek               |
| $0,20 < I K \le 0,40$    | Cukup Baik          |
| $0,40 < I K \le 0,70$    | Baik                |
| $0.70 < I K \leq 1.00$   | Sangat Baik         |

**Tabel 3.7 Klasifikasi Daya Pembeda**

Di bawah ini merupakan data daya pembeda hasil uji coba instrumen tes hasil belajar yang telah dilakukan.

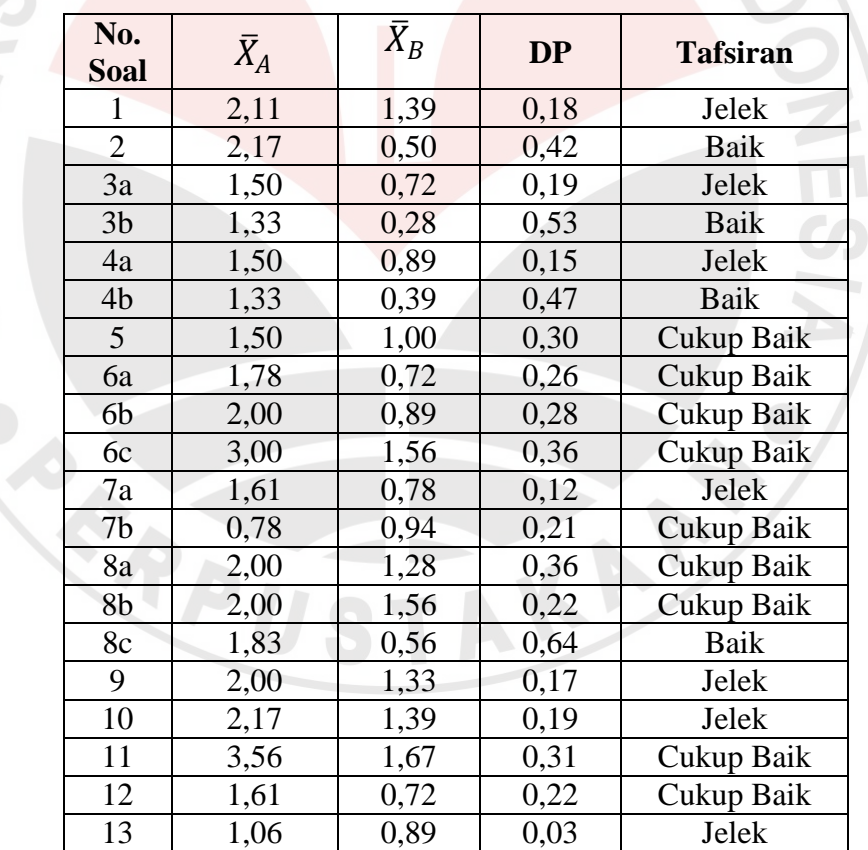

**Tabel 3.8 Data Daya Pembeda Butir Soal**

Soal-soal yang di ujicobakan kepada 33 siswa, siswa dibagi menjadi tiga kelompok berdasarkan nilai ulangan harian matematika, untuk menghitung daya pembeda dari soal yang telah diujicobakan. Cara pengelompokan siswa unggul

dan siswa asor adalah dengan mengambil 27% dari jumlah seluruh siswa, maka dipilihlah sembilan orang kelompok unggul dan sembilan orang kelompok asor. Hasil dari perhitungan 20 soal yang dipilih diketahui empat soal dikatakan baik, sembilan soal masuk kriteria cukup baik dan tujuh soal masuk dalam kriteria jelek. Adapun persentasenya adalah 10% soal baik, 45% soal cukup baik, dan 35% soal jelek.

## **2. Angket**

Menurut Ruseffendi (Maulana, 2009: 35),

Angket adalah sekumpulan pernyataan atau jawaban pertanyaan yang harus dilengkapi oleh responden dengan memilih jawaban atau menjawab pertanyaan melalui jawaban yang sudah disediakan atau melengkapi kalimat dengan jalan mengisisnya.

Angket ini merupakan instrumen untuk mengetahui respons siswa terhadap pembelajaran *Realistic Mathematics Education* (RME) pada kelas eksperimen, diberikan setelah pembelajaran selesai dilaksanakan. Angket yang berisi 25 pernyataan yang harus diisi oleh siswa, terdapat tiga kriteria sikap dengan beberapa indikator di dalamnya. Kriteria *pertama*, yaitu sikap siswa terhadap pembelajaran matematika dengan indikator siswa dapat menunjukkan manfaat matematika dalam kehidupan sehari-hari; kriteria *kedua*, sikap siswa terhadap pembelajaran dengan menggunakan pendekatan *Realistic Mathematics Education* dengan indikator di dalamnya, yaitu menunjukkan minat siswa terhadap pembelajaran matematika realistik, pembelajaran matematika realistik membuat siswa aktif untuk mengajukan pertanyaan dan juga mengemukakan gagasan, pembelajaran matematika realistik membuat siswa percaya diri, dan aktivitas ketika diskusi pada pembelajaran matematika realistik membantu siswa untuk belajar; kriteria *ketiga*, sikap siswa terhadap soal-soal komunikasi matematis dengan indikator menunjukkan tes yang memberikan kebermanfaatan, manantang, dan membangkitkan minat siswa.

Di dalam angket tersebut dibuat dalam bentuk daftar cek (*checklist*), dan disediakan empat pilihan jawaban siswa, yaitu Sangat Setuju (SS), Setuju (S), Tidak Setuju (TS), Sangat Tidak Setuju (STS). Pernyataan yang dibuat digolengkan menjadi dua, yaitu pernyataan positif dan pernyataan negatif. Adapun skor untuk jawaban pernyataan positif siswa, yaitu sebagai berikut ini.

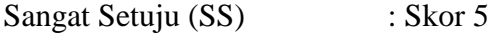

Setuju (S) : Skor 4

Tidak Setuju (TS) : Skor 2

Sangat Tidak Setuju (STS) : Skor 1

Pemberian skor untuk pernyataan negatif siswa, yaitu sebagai berikut ini.

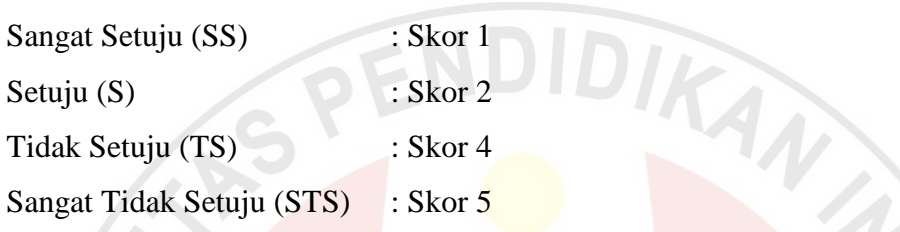

Di dalam angket juga terdapat kolom jumlah untuk mengetahui jumlah skor yang di Untuk mengetahui respon siswa berdasarkan data kuantitatif, maka dibuat pengkategorian baik untuk pernyataan positif maupun pernyataan negatif siswa pada Tabel 3.9 di bawah ini.

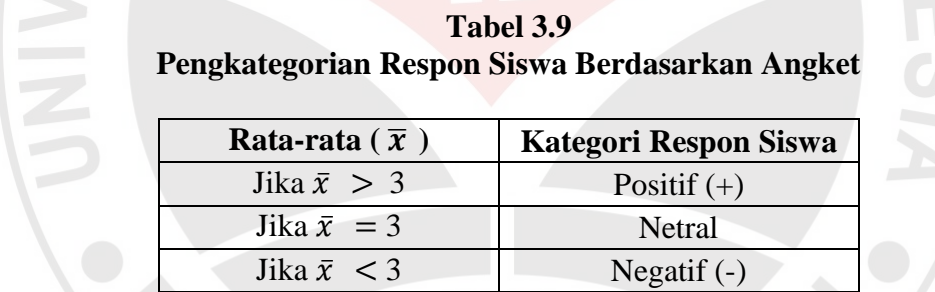

*Sumber: Berdasarkan Hasil Pertimbangan pada saat Bimbingan*

Adapun kriteria persentase angket dari tiap butir pernyataan siswa yang dibuat oleh Maulana (2009: 51) adalah sebagai berikut ini.

# **Tabel 3.10 Kriteria Persentase Angket**

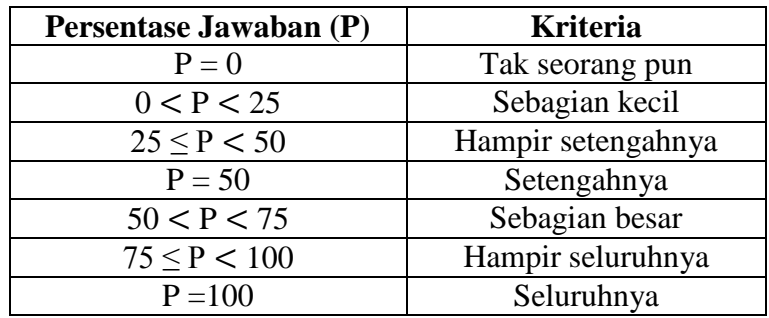

### **3. Observasi**

Observasi dalam suatu penelitian diartikan sebagai pemusatan perhatian terhadap suatu objek dengan melibatkan seluruh indra untuk mendapatkan data yang diinginkan (Suherman, 2012). Observasi ini dilakukan kepada siswa dengan menggunakan lembar observasi aktivitas siswa, dan lembar observasi kinerja guru baik di kelas kontrol maupun di kelas eksperimen. Lembar observasi aktivitas siswa dibuat dalam bentuk daftar cek (*checklist*), melalui format observasi aktivitas siswa yang di dalamnya terdapat tiga aspek yang dinilai, yaitu aspek pertisipasi, kerjasama, dan motivasi. Masing-masing aspek diukur melalui tiga indikator.

Adapun indikator dari aspek partisipasi, yaitu di antaranya adalah mengajukan pendapat, pertanyaan, atau komentar sesuai konteks; memberi tanggapan terhadap jawaban/ penjelasan guru; ikut terlibat langsung dalam beragam kegiatan pembelajaran. Indikator dari aspek kerja sama, yaitu: memberi dorongan kepada teman sekelompok untuk berpartisipasi aktif; mengerjakan tugas dengan baik dalam kolompok sesuai dengan waktu yang disediakan; mengkomunikasikan hasil kerja kelompok mereka dengan menyajikan di depan kelas/berdiskusi dengan teman sebangku. Sedangkan indikator dari aspek motivasi di antaranya yaitu: bertanggung jawab terhadap tugas yang diberikan; tampak percaya diri dalam pembelajaran; menunjukkan keberanian dalam bertanya dan menjawab pertanyaan.

Setelah itu, kemudian ditafsirkan melalui empat keterangan dari setiap aspek yang ada, adapun lebih jelasnya mengenai tafsiran kerterangan yang telah dibuat adalah sebagai berikut ini.

Skor 3 : apabila semua indikator dapat dilaksanakan

Skor 2: apabila hanya dua indikator yang dilaksanakan

Skor 1: apabila satu indikator yang dilaksanakan

Skor 0: apabila tidak ada satupun indikator yang dapat dilaksanakan

Dalam format aktivitas siswa terdapat kolom jumlah untuk mengetahui berapa jumlah skor yang diperoleh dari masing-masing siswa. Jumlah skor yang nantinya akan diinterpretasikan ke dalam sebuah kriteria penilaian. Adapun kriteria penilaiannya adalah sebagai berikut ini.

Skor  $0 - 1$ : aktivitas siswa kurang sekali

Skor  $2 - 3$ : aktivitas siswa kurang

Skor  $4 - 5$ : aktivitas siswa cukup

Skor  $6 - 7$ : aktivitas siswa baik

Skor 8 – 9 : aktivitas siswa baik sekali

Aktivitas siswa dinilai baik di kelas kontrol maupun di kelas eksperimen, dengan format yang sama dan siswa dinilai aktivitasnya selama pembelajaran sebanyak pertemuan yang dibuat oleh guru, yaitu empat kali. Dari tiap pertemuan yang ada dalam format observasi aktivitas siswa akan dijumlahkan berapa siswa yang hanya melakukan tiga indikator, dua indikator, satu indikator, atau nol indikator dari masing-masing aspek dan juga dihitung persentasenya, dengan tujuan agar dapat membandingkan aktivitas siswa di kelas ekperimen dan di kelas kontrol dati tiap aspeknya. Selain itu, jumlah skor yang diperoleh dari masingmasing siswa itu seluruhnya dijumlahkan kemudian dibagi dengan jumlah siswa. Hasil perhitungan tersebut untuk mengetahui rata-rata aktivitas siswa dari tiap pertemuan.

Lembar observasi kinerja guru untuk kelas eksperimen dibuat dalam bentuk daftar cek (*checklist*) dan dibagi menjadi dua lembar observasi kinerja guru, yaitu lembar observasi kinerja guru dalam merencanakan pembelajaran dan lembar observasi kinerja guru dalam melaksanakan pembelajaran. Terdapat lima aspek yang dinilai dalam lembar obserbavasi kinerja guru dalam merancanakan pembelajaran, yaitu merumuskan tujuan; pemilihan dan pengorganisasian materi, media, dan sumber belajar; merancang skenario kegiatan pembelajaran dengan pendekatan matematika realistik; menyiapkan alat pembelajaran; serta tampilan dokumen RPP. Dari kelima aspek yang dinilai masing-masing aspek terdapat empat indikator dengan pemberian rentang skor 4 – 0.

Adapun lembar observasi kinerja guru dalam melaksanakan pembelajaran dibagi menjadi tiga bagian kegiatan, yaitu kegiatan awal pembelajaran, kegiatan inti pembelajaran dan kegiatan akhir pembelajaran. Kegiatan awal pembelajaran terdapat lima aspek yang diamati untuk berikan penilaian, di antaranya yaitu: kemampuan minimum mengajar dengan pendekatan realistik, kesiapan memulai proses pembelajaran, melakukan apresepsi, menjelaskan langkah-langkah pembelajaran, dan menjalin interaksi dengan siswa. Kegiatan inti pembelajaran terdapat enam aspek yang dinilai, yaitu: kemampuan minimum mengajar dengan pendekatan realistik, mengarahkan siswa untuk mengerjakan LKS, membimbing diskusi, memberikan motivasi kepada siswa, mengorganisasikan diskusi kelas, dan hal-hal yang harus diperhatikan.

Di bawah kolom kegiatan inti terdapat keterangan yang dapat memudahkan guru dalam menilai, keterangan tersebut berisi jumlah kelompok, total siswa dalam setiap kelompok, total siswa yang mempresentasikan jawaban, total siswa yang mengkomunikasikan argumentasinya, dan total siswa yang tidak memberi perhatian saat pembelajaran berlangsung. Kegiatan akhir pembelajaran terdapat empat aspek yang diamati untuk diberikan penilaian, di antaranya yaitu: kemampuan minimun mengajar dengan pendekatan realistik, menyimpulkan pembelajaran, melakukan evaluasi, faktor penting yang harus diperhatikan. Dari semua aspek yang diamati masing-masing aspek terdapat empat indikator dengan pemberian rentang skor 0 – 4. yang paling penting dalam melakukan kegiatan pembelajaran dengan menggunakan pendekatan *Realistic Mathematics Education*  adalah waktu yang digunakan untuk melaksanakan kegiatan pembelajaran.

Untuk lembar observasi kinerja guru pada kelas kontrol digunakan lembar instrumen perencanaan kinerja guru (IPKG 1) dan lembar instrumen pelaksanaan kinerja guru (IPKG 2) yang dibuat oleh Universitas Pendidikan Indonesia. IPKG 1 dan IPKG 2 yang dibuat sedikit mengalami perubahan.

### **Interpretasi**

- $81\% 100\% =$  Sangat Baik
- $61\% 80\% =$ Baik
- $41\% 60\% = Cukup$
- $21\% 40\% =$ Kurang
- $0\%$  20% = Kurang sekali

### **4. Catatan Lapangan**

Cara lain untuk mencatatat atau merekam tingkah laku siswa dalah dengan menggunakan catatan lapangan. Maulana (2009) memberikan pendapatnya bahwa ada empat jenis catatan lapangan, di antaranya yaitu: *pertama,* catatan untuk menilai atau menentukan apakah tingkah laku siswa itu baik atau tidak, diharapkan atau tidak, diterima atau ditolak. *Kedua,* catatan yang menceritakan atau menjelaskan tentang tingkah laku anak didasarkan kepada sebuah fakta atau dugaan. *Ketiga*, catatan yang menceritakan tingkah laku tertentu secara garis besarny, misalnya apa yang sering terjadi atau apa yang manjadi ciri anak tersebut. *Keempat,* catatan yang menceritakan secara tepat apa yang diperbuat atau dikatakan anak.

Adapun format dari catatatan lapangan, terdiri dari empat kolom, yaitu kolom tanggal, nama siswa, waktu, dan kegiatan. Ketika ada hal-hal yang unuk yag dilakukan oleh siswa dalam proses pembelajaran maka guru langsung mencatatnya. Catatan lapangan dilakukan kepada siswa di kelas eksperimen dan kelas kontrol.

# **E. Teknik Pengelolaan dan Analisis Data**

Data yang akan diperoleh dari penelitian ini adalah data kualitatif dan data kuantitatif, data kualitatif diperoleh dengan dari wawancara, observasi, angket, sekala sikap, catatan lapangan. Selain itu, data kuantitatif diperoleh dari hasil pretes dan postes. Pengolahan data yang dilakukan adalah dengan menganalisis hasil pretes dan postes, untuk mengetahui kemampuan siswa antara kelas eksperimen dengan kelas kontrol sama atau tidak. Tetapi untuk menguji kesamaan dua rerata pretes terlebih dahulu diuji normalitas, homogenitas, baru menguji perbedaan dua rata-rata. Beberapa pengujian tersebut akan dijelaskan dibawah ini.

### **1. Uji Normalitas**

Pengujian ini dilakukan untuk mengetahui hasil dari pretes dan postes kelompok kelas eksperimen dengan kelompok berdistribusi normal atau tidak. Untuk menguji noemalitas data digunakan uji *chi-kuadrat.* Selain itu, Untuk menghitung uji normalitas dapat menggunakan menggunakan program komputer yang khusus menghitung data kuantitatif, yaitu program *SPSS* yang merupakan *software* pengolah data statistik. *SPSS* yang akan digunakan adalah *SPSS* 16,0 *for Windows*.

Dengan melakukan uji *Lilifors* (Kolmogorov-Smirnov). Adapun langkahlangkahnya adalah sebagai berikut ini. Buka program *SPSS,* masuk ke *Variable View* setelah itu masukan di kolom *Name* nomor 1 misalkan kelompok, nomor 2 pretes. Untukmengolah data berupa angka masukan *Numeric* pada kolom *Type*. Untuk menentukan lebar data dipilih kolom *Width*. Pada kolom *Decimal* sesuaikan dengan keperluan. Pada kolom *Values* ketik nama dan banyaknya kelas yang akan diolah. Setelah mamasukan mengisi *Variable View*, selanjutnya masukkan data ke dalam kolom *Data View*. Klik menu bar *Analyze* kemudian pilih *Eksplore.* Masukkan data kelompok ke dalam *Factor List* dan Pretes ke dalam *Dependent list*. setelah keluar lihat dalam tabel Kolmogorov-Smirnov pada kolom *Sig*, jika Jika *P-value*  $\geq \alpha$ , maka H<sub>0</sub> diterima artinya data berdistribusi normal, dan jika  $P$ -*value* <  $\alpha$ , maka  $H_0$  ditolak artinya data berdisrtibusi tidak normal.

### **2. Uji Homogenitas**

Uji homogenitas dilakukan ketika sudah diketahui data tersebut berdistribusi normal. Uji homogenitas digunakan dengan uji *Fisher* (F), dengan tujuan melihat keseragaman varians dari sampel. Adapun formula untuk uji homogenitas (Maulana, 2009: 92) sebagai berikut ini:

$$
F = \frac{variansi\ terbesar}{variansi\ terkecil}
$$

Dengan ketentuan,  $F_{table} < F_{hitung}$  maka, variansi kelompok eksperimen dan kelompok kontrol tersebut adalah homogen, tapi jika  $F_{table} > F_{hitung}$ , maka dua kelompok tersebut tidak homogen. Setelah diketahui homogen atau tidaknya dua kelompok tersebut, dan jika homogen maka dilanjutkan dengan uji perbedaan dua rata-rata.

Untuk menghitung uji homogenitas variansi dapat menggunakan formula yang telah dijelaskan di atas, selain itu, dapat menggunakan program komputer yang khusus menghitung data kuantitatif, yaitu program *SPSS* yang merupakan *software* pengolah data statistik. *SPSS* yang akan digunakan adalah *SPSS* 16,0 *for Windows.* Setelah diuji normalitas dan diketahui hasilnya maka ada dua kemungkinan untuk menguji homogenitas. Kemungkinan tersebut tergantung hasil dari uji normalitas datanya. Jika data berdistribusi normal semua maka menggunakan statistik parametrik. Menurut Agung (2009: 119), "Prosedur yang digunakan dalam staristik parametrik adalah data harus berdistribusi normal". Uji homogenitas yang digunakan adalah uji *Levene's Tes.* Caranya klik menu bar pilih *Analyze* kemudian pilih *Compare Means* lalu pilih *Independen Sample T-Test*. Masukkan kelompok ke dalam *Gruping Variable* dan pretes ke dalam *Test Variable(s)*, lalu klik *Define Groups* tulis di *Lise Specified Values,* Group 1 masukkan angka 1 dan Group 2 masukkan angka 2. Setelah itu kita dapat melihat dan menganalisis dari tabel *Independen Sample T-Test* pada bagian kolom *Levene's Tesfor Equally of Variances* untuk nilai *Sig.* Jika Jika *P-value*  $\geq \alpha$ , maka H<sub>0</sub> diterima artinya varians homogen, dan jika *P-value*  $\lt \alpha$ , maka H<sub>0</sub> ditolak maka variansnya tidak homogen.

Untuk data yang keduanya atau salah satunya tidak normal, statistik yang digunakan adalah statistik non-parametrik. Menurut Agung (2009: 128), "Statistik non-parametrik adalah proses penafsiran statistik dengan menggunakan data kuantitatif tidak harus berdistribusi normal", maka iji homogenitasnya dapat menggunakan uji *Chi-Square.* Caranya adalah dengan memilih menu *Analyze* kemudian pilih *Nonparametric Tests* lalu pilih *Chi-Square.* Setelah diketahui maka *output* tersebut langsung menampilkan tabel *Chi-Square* kita dapat melihat besarnya nilai tersebut di dalam kolom *Sig.*

### **3. Uji Perbedaan Dua Rata-rata (Uji-t)**

Syarat untuk melakukan uji-t adalah ketika uji normalitas, dan uji homogenitas telah terpenuhi. Formula untuk menguji perbedaan dua rata-rata (Maulana, 2009: 93) sebagai berikut.

$$
t = \frac{\bar{x}_{1-} \bar{x}_{2}}{\sqrt{\left(\frac{(n_{1}-1)s_{1}^{2} + (n_{2}-1)s_{2}^{2}}{n_{1}+n_{2}-2}\right)\left(\frac{1}{n_{1}}+\frac{1}{n_{2}}\right)}}
$$

Keterangan:

 $t =$  Uji perbedaan dua rata-rata (uji-t)

- $\bar{x}_1$  = Rata-rata kelompok eksperimen
- $\bar{x}_2$  = Rata-rata kelompok kontrol
- $n_1$  = Jumlah siswa uji coba pada kelompok eksperimen

 $n_2$  = Jumlah siswa uji coba pada kelompok kontrol

- $s_1^2$ <sup>2</sup> = Variansi kelas eksperimen
- $s_2^2$ <sup>2</sup> = Variansi kelas kontol
- $1 \angle$  = Bilangan tetap

Menurut Maulana (2009),"Untuk menguji H<sub>o</sub>dan H<sub>1</sub>, dilakukan uji dua arah dengan kriteria uji:  $H_o$  diterima untuk  $-t_{1-\frac{1}{2}}$  $\frac{1}{2}a \leq t_{hitung} \leq t_{1-\frac{1}{2}}$  $\frac{1}{2} \alpha$ .

Untuk menghitung uji-t formula di atas dapat digunakan dan bisa juga dibantu dengan menggunakan program komputer yang khusus menghitung data kuantitatif, yaitu program *SPSS* yang merupakan *software* pengolah data statistik. *SPSS* yang akan digunakan adalah *SPSS* 16,0 *for Windows.* Setelah menguji normalitas dan homogenitas, sama seperti halnya homogenitas, uji perbedaan ratarata juga dapat dilakukan setelah melihat normalitas dari data tersebut. ketika data tersebut semuanya berdistribusi normal maka uji perbedaan rata-rata menggunakan uji t, namun ketika datanya tidak normal maka menggunakan uji U. Cara untuk menguji t sama seperti pada uji homogenitas dengan memilih *Independen Sample T-Test* pada bagian kolom *t-test Equality of Means* kemudian lihat pada *equal Variance Assumed* untuk nilai *Sig(2.Tailled)*. Jika *P-value*  $\geq \alpha$ , maka H<sub>0</sub> diterima artinya tidak adanya perbedaan, dan jika *P-value* <  $\alpha$ , maka H<sub>0</sub> ditolak artinya terdapat perbedaan.

Ketika datanya tidak normal, maka menggunakan uji U. Caranya sama dengan memilih menu bar *Analyze* kemudian pilih *Nonparametric Tests* selanjutnya pilih *Two Independent-Samples Test* dengan *Test Type* yang dipilh

A

adalah *Mann-Whitney U.* Selanjutnya lihat dalam *Output* dan nilai perbedaan ratarata akan muncul di tabel *Mann-Whitney U*, lihat nilai *Sig*, Jika *P-value*  $\geq \alpha$ , maka H<sub>0</sub> diterima artinya tidak adanya perbedaan, dan jika  $P$ -*value* <  $\alpha$ , maka H<sub>0</sub> ditolak artinya terdapat perbedaan.

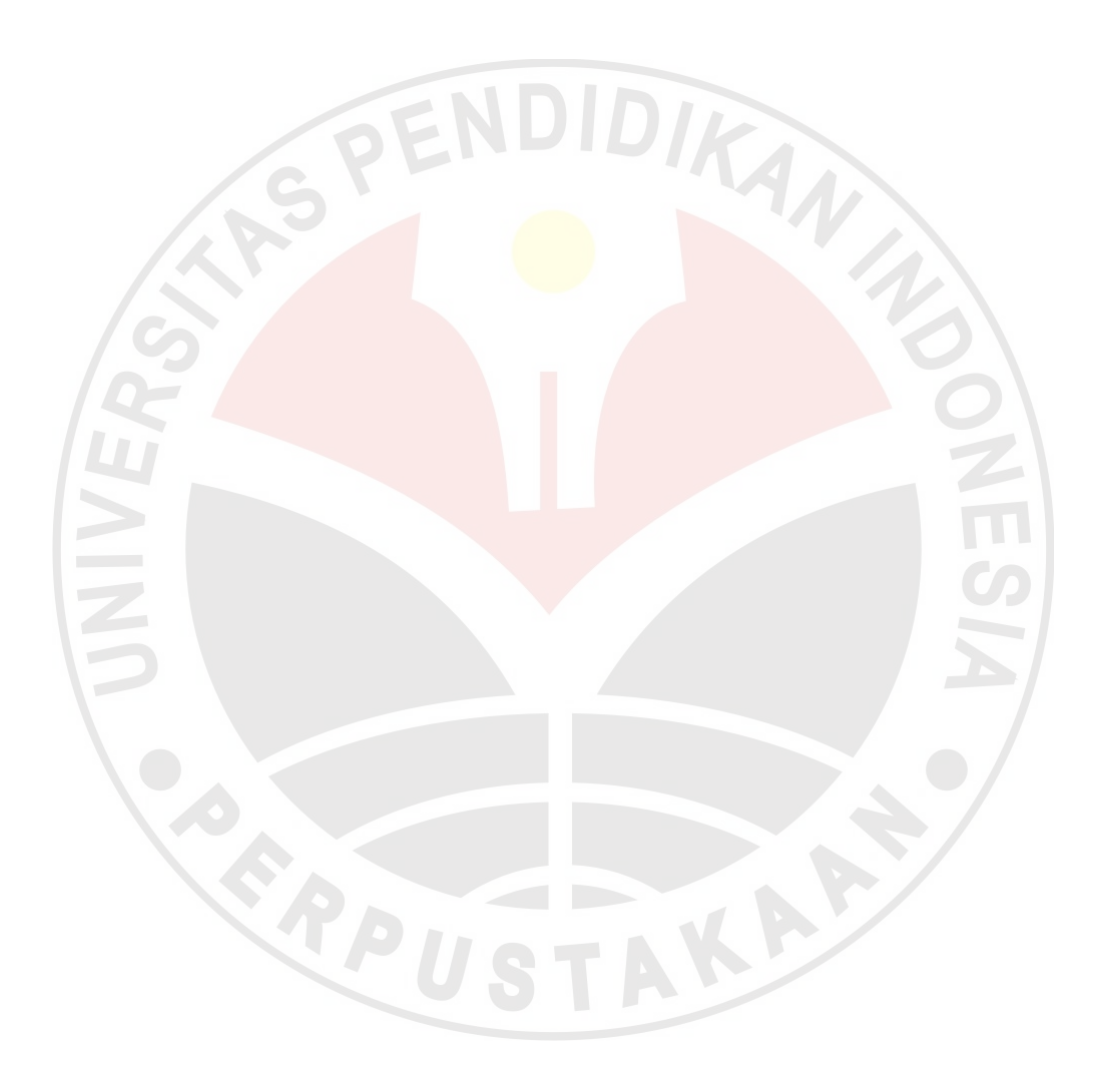

### **DAFTAR PUSTAKA**

Agung, Wahyu. (2009). *Panduan SPSS17.0 untuk Mengolah Penelitian Kuantitatif*. Jogyakarta: Garailmu.

Arifin, Zaenal. (2010). *Evaluasi Pembelajaran.* Bandung: Remaja Rosdakarya.

- Fathoni, Abdurrahmat. (2005). *Metodologi Penelitian dan Teknik Penyusunan Skipsi.* Jakatra: Rineka cipta.
- Maulana. (2009). *Memahami Hakikat, Variabel, dan Instrumen Penelitian Pendidikan dengan Benar.* Bandung: Learn2Live "n Live2Learn.
- Setiadi, Yadi. (2005). *Desain dan Pengembangan Bahan Ajar Matematika Interaktif Berbasis Teknologi Komputer Tipe Tutorial untuk Meningkatkan Kemampuan Berpikir Kritis Siswa.* Proposal pada Program Studi Pendidikan Matematika FPMIPA UPI. Bandung: Tidak dipublikasikan.

Suherman, Ayi. (2012). *Penelitian Pendidikan.* Bandung: Bintang WarliArtika.

- Suherman, E., dan Sukjaya, Y. (1990). *Petunjuk Praktis untuk Melaksanakan Evaluasi Pendidikan Matematika.* Bandung: Wijayakusumah 157.
- Sugiono. (2007). *Metode Penelitian Pendidikan (Pendekatan Kuantitatif, Kualitatif dan R dan D)*. Bandung: Alfabeta.
- Zuriah, Nurul. (2005). *Metodologi Penelitian Sosial dan Pendidikan.* Jakarta: Bumi Aksara.

#### *Dokumen*

Unit Pelaksana Tingkat Daerah Pendidikan Kecamatan Waled. (2012). *Laporan Nilai UN Dinas Pendidikan Kabupaten Cirebon Tahun Pelajaran 2011/2012*. UPT Pendidikan Kecamatan Waled*.*